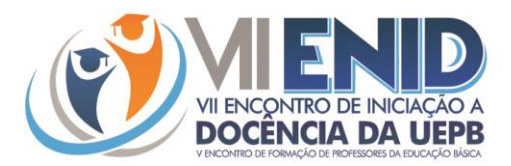

# **GLOBALIZAÇÃO: APROVEITAMENTO POSITIVO EM SALA DE AULA DOS RECURSOS DIGITAIS NA DISCIPLINA DE GEOGRAFIA NAS AÇÕES RESIDÊNCIA PEDAGÓGICA**

Carla Iasmim Galdino dos Santos<sup>1</sup> Mozart Moisés da Silva <sup>2</sup> Joana d'Arc Araújo Ferreira<sup>3</sup>

### **1- INTRODUÇÃO**

1

Em pleno século XXI, em um mundo altamente globalizado com a ajuda dos meios de comunicações, informação rápida, aplicativo de fácil acesso é quase impossível não estamos conectados por meios de aparelhos eletrônicos como celulares e notebooks. Ficar conectado acaba se tornando uma necessidade da atualidade, algo corriqueiro na humanidade, influenciando nas relações pessoais.

Nesse sentido foi pensando na proposta de se trabalhar em um projeto de intervenção, cujo, tema está associado a globalização, onde através do mesmo mostraremos, como a tecnologia está sendo utilizada a favor da educação, principalmente na prática de ensino da geografia, Para começar foi proposto pelo preceptor Mozart Moises o uso de um aplicativo de nome *DISCORD ,* aplicativo de chats de conversas e gravador de voz em tempo real, o mesmo tem como objetivo que se crie um vínculo de contato extraclasse e que os alunos se acostumem a utilizar as ferramentas digitais a favor de seu enriquecimento intelectual, fazendo o educando perceber que os meios digitais não se resumem a ficar horas conectados apenas de forma banal em redes sociais ou viciados em jogos. Que foi testado num primeiro momento como ferramenta de contato entre o preceptor e os residentes do programa de iniciação à docência Residência Pedagógica idealizada pelo Capes. Num segundo momento o aplicativo passou a ser utilizado como ferramenta de contato entre preceptor/residentes e os alunos da E.E.E.F.M. Francisco Ernesto do Rêgo..

Desta forma o discente é incentivado a continuar conectado, só que agora fazendo um uso mais positivo dos meios digitais, unindo à tecnologia a educação. No aplicativo o aluno pode ficar informado de tudo que vai acontecer nas próximas aulas, recebe informações complementares dos conteúdos ensinados em sala de aula, tira dúvidas sobre os temas discutidos no ambiente escolar ou sobre atividades propostas, realiza tarefas, tem acesso a vídeos, imagens, músicas e etc.

Sem contar que pode se relacionar de uma forma mais efetiva com o professor ou com os residentes, fato que em sala de aula pelos limites impostos pela rotina escolar nem sempre é possível.

Só para exemplificar, se o contato entre docentes e discentes é limitado a um determinado tempo de hora/aula, as possibilidades de aprendizagem ficam limitadas a duração daquele tempo de hora/aula. Com o uso do aplicativo, docentes e discentes mesmo que estejam distantes um do outro no mundo real, através de computadores e celulares podem se reaproximar e trocar informações, sem o risco de um sinal tocar e o docente ter que se dirigir a outra turma, o discente não precisa ter medo de falar algo que possa ser criticado pelos

<sup>1</sup> Graduando do Curso de Geografiada Universidade Estadual da Paraíba - PB, carlaiasmimsantos@gmail.com

<sup>2</sup> Graduado pelo Curso de Geografia da Universidade Estadual da Paraíba - PB, moisesmozart2@gmail.com

<sup>3</sup> Doutora do Curso de Geografia da Universidade Estadual da Paraíba - PB, joanaarcn@yahoo.com.br

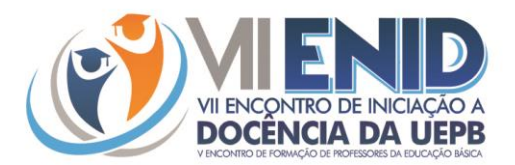

colegas de classe, pode receber a atenção do professor de uma forma especializada que nem sempre é possível no dia-a-dia escola e etc.

Este aplicativo vem sendo utilizados em todas as turmas do ensino médio do professor Mozart Moisés da Silva, na Escola Estadual de Ensino Fundamental e Médio Francisco Ernesto do Rêgo. Porém, a turma que será objeto do estudo será o 3°ano J, estudo este que deve ocorrer no período de 2 (dois) meses.

O presente trabalho tem como finalidade mostrar como está sendo desenvolvido o processo de ensino aprendizagem na disciplina de Geografia fazendo uso do aplicativo *DISCORD,* levantando as contribuições e as possíveis falhas que possam ocorrer relacionadas ao uso do aplicativo, assim como identificar como os discentes percebem o uso desta ferramenta.

## **2- METODOLOGIA (OU MATERIAIS E MÉTODOS)**

O presente trabalho teve como metodologia, a observação nas aulas e no próprio aplicativo, Os tipos de pesquisas são de cunho descritivo, explicativo, estudo de caso e pesquisa ação. 2.1 caracterizações da área de estudo

O Projeto de intervenção pedagógica vem sendo desenvolvida na Escola Estadual de Ensino Fundamental e Médio Francisco Ernesto do Rêgo , localizada na cidade de Queimadas - PB, o município se estende por uma área da unidade territorial (IBGE, 2018) 402, 923 km², uma população estimada (2029) 43,967, uma densidade demográfica (IBGE,2010) 102,17 hab./ km² , vizinho dos municípios de Catureté, Fagundes e Gado Bravo. Queimadas se situam 14 km a Sul-Oeste de Campina Grande a maior cidade nos arredores. "Situada a 469 metros de altitude, tem as seguintes coordenadas geográficas; Latitude: 7° 21' 29" Sul, Longitude: 35° 54' 7" Oeste. No período de Fevereiro a Abril do ano letivo de 2019 em uma turma de 3°ano do ensino médio, mas especificamente 3° J, totalizando uma amostra de 20 estudantes, O Componente curricular âncora para o desenvolvimento desse trabalho ou melhor desta proposta foi e é a Geografia, enfocando no tema da globalização e sua associação a um aplicativo usado pelos alunos , professor e residentes *" O DISCORD*"

#### 2.2metodologias

 Para alcançar os objetivos, andamos por um percurso metodológico usado nas aulas e em casa por ambas as partes citadas acima.

#### **3- OBJETIVOS**

#### 3.1- Objetivos gerais

Analisar e incentivar uma nova metodologia e alternativas para o uso tecnológico por meio da globalização dentro e fora da sala de aula, para aperfeiçoamento do ensino da geografia no 3° ano J do ensino médio.

3.2 Objetivo geral

Conhecer melhor o uso do aplicativo, para usar essa ferramenta a favor no ensino de geografia.

3.3 objetivos específicos

Relacionar a globalização com a tecnologia.

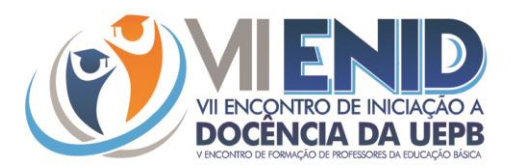

 Exemplificar através da fala dos alunos como vem sendo desenvolvida as atividades no aplicativo *DISCORD*

Identificar a realidade do aluno de acordo com o uso do aplicativo *DISCORD*

## **4- FUNDAMENTAÇÕES TEÓRICAS**

Segundo Chaves (1999) há muitas formas de compreender a tecnologia. Para alguns ela é fruto do conhecimento científico especializado. É, porém, preferível compreende-lá da forma mais ampla possível, como qualquer artefato, método ou técnica criado pelo homem para tornar seu trabalho mais leve e sua locomoção e sua comunicação mais fáceis, ou simplesmente sua vida mais satisfatória, agradável e divertido. Foi pensando desta forma que se pensou em usar a tecnologia a favor do ensino, já que assim facilita a maior interação entre professor e aluno.

 Já PINTO e MONTEIRO (2019) "afirma que a presença da tecnologia deve servir para o enriquecimento do âmbito educacional propiciando a construção do conhecimento por meio de uma atuação ativa e crítica por parte dos alunos". Pensando desta forma pode se tornar um recurso metodológico positivo, onde vai ser testado de forma crítica por alunos e professores. PINTO e MONTEIRO (2019) fala também que conhecer as ovas tecnologias nos permite descobrir as possibilidades que elas nos oferecem. Isto mostra o quanto é importante se manter conectado, de forma que se possa acompanhar esse fluxo de informação trazida pela globalização e nela encontrar diversas possibilidades como já foi falado e saber usa lá de forma positiva.

## **4- Justificativa**

 Este trabalho é de suma importância, por abordar um tema atualizado dentro da geografia, a Globalização, voltado para área da tecnologia, pois, quem hoje não costuma está conectado? Nisso foi pensado na realidade dos alunos, do professor de geografia e residentes que se comunica através do aplicativo *DISCORD,* onde é uma forma de ir além da sala de aula, mantendo contanto, esclarecendo dúvidas e ajudando na realização de atividades.

 O desejo de desenvolver esse projeto de intervenção veio da minha observação e também da realidade que estou vivenciando na Escola. E. E. F e M Francisco Ernesto Rêgo juntamente com meu preceptor e a ajuda do mesmo, Mozart Moises, e logo em seguida da ideia de aproximação da turma, e com isso uma interação maior com os alunos, estabelecendo um vínculo maior e mais propício de se ensinar geografia.

### **5- CONSIDERAÇÕES FINAIS**

Este trabalho terá como pretensão desenvolver um olhar mais atento para a Escola e também para o ensino da Geografia observado, do ponto de vista tecnológico, globalizado e educacional.

 O resultado esperado é que cada vez mais utilize a tecnologia a favor do bem, nesse caso na educação, mais precisamente nas aulas de Geografia. Além do, mas despertar no educando uma nova forma de aprender, de interagir, reforçando os laços entre professor e alunado.

 Diante dessas questões ficou, mas interessante estudar Geografia e associar o tema de globalização ao cotidiano do mesmo, seja na escola, seja em casa.

> $(83)$  3322, 3222 contato@enid.com.br www.enid.com.br

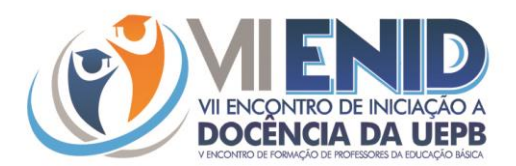

Sendo assim, é possível concluir quê esse trabalho foi de suma importância para assimilação do conteúdo, e desenvolvimentos das atividades acadêmica e escolar, passando a fazer parte do cotidiano de ambas às partes,

# **REFERÊNCIAS**

CHAVES, Eduardo O C. **A Tecnologia e a Educação.** 2007. Disponível em: <https://smeduquedecaxias.rj.gov.br/nead/Biblioteca/Formação%20Continuada/Tecnologia/c haves-tecnologia.pdf>. Acesso em: 08 set. 2019.

PINTO, Shirley Daiane da Cruz; MONTEIRO, Rosali da Silva. **Os desafios na implementação de recursos tecnológicos no ensino de nível técnico: uma discussão bibliográfica.** Disponível

em: <http://www.sinprosp.org.br/conpe4/revendo/trabalhos/29.pdf>. Acesso em: 08 set. 2019.

Site do IBGE: Disponível em: < [https://cidades.ibge.gov.br>](https://cidades.ibge.gov.br/) Acesso em: 17 out. 2019.

Site Cidade Brasil Disponível em: [<https://www.cidade-brasil.com.br/municipio](https://www.cidade-brasil.com.br/municipio-queimadas.html)[queimadas.html>](https://www.cidade-brasil.com.br/municipio-queimadas.html) Acesso em: 17 out. 2019 :

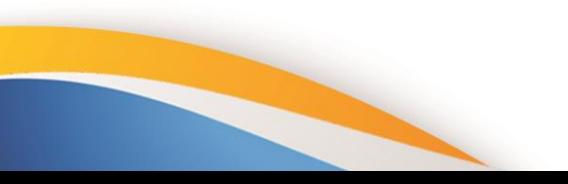

 $(83)$  3322, 3222 contato@enid.com.br www.enid.com.br